Анализ социальных сетей. Практика 5 Первые шаги в Python

Михаил Пожидаев

20 апреля 2024 г.

## Значения переменных

 $numVar = 1$ strVar = "МИИГАиК" boolVar = True

print(numVar, strVar, boolVar)

## Операции с переменными

```
numVar = numVar + 1strVar = "Привет, " + strVar + "!"boolVar = not boolVar
```
print(numVar, strVar, boolVar)

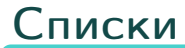

```
a = [1, 2, 3]print(a, len(a))
a.append("МИИГАиК")
print(a, len(a))
a.remove(2)
print(a, len(a))
```
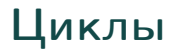

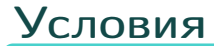

```
a = [1, 2, 3, 4, 5]for i in a:
    if i < 3:
       print(i, " is less than 3")else:
       print(i, " is not less than 3")
```
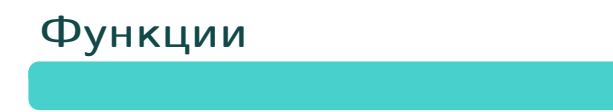

## Спасибо за внимание!

Всё о курсе:<https://marigostra.ru/materials/networks.html> E-mail: msp@luwrain.org Канал в Телеграм: [https://t.me/MarigostraRu](https://t.me/+R_NRvN1PSKdmNjQy)